MAH MUL/03051/2012 MAH MUL/03051/2012 Vidyawavta®<br>ISSN: 2319 9318 Peer-Reviewed International Publication

March  $2020$  0105 Special Issue-01

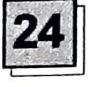

## Autoptimize: Google Friendly Techniques To Optimize A Website With Aggregate Js, • To create a cultured personality of the Minify Css. Cache Scripts & Styles

## Yash Vidyasagar

Student, M.Sc. I Year, Fergusson College, Pune

nation. Shri R.L.T. College of Science, Akola

delelelelelelelelek

### ABSTRACT

The Google friendly approach to increasing the ranking of the website is currently the hottest issue being exercised on the net. The techniques of optimizing your site are of course critical. The basic need is to aggregate JS, minify the CSS (no in lining), cache scripts The article presented discusses the and styles, injects CSS in the page head by the aggregated full CSS, moves and defers scripts to the footer and minifies HTML. The best practices are: optimisation of images with lazyloading, optimizing Google Fonts, asynchronising non-aggregated JavaScript, removing the CMS core emoji crust and many more. We have practically experimented on these techniques and found that the performance of the website, particularly for the search giant Google, is just great. Even when already on HTTP/2! There are many types of utilities, plugins, etc. available on the net, but the best plugin that we found is the Autoptimize. It has extensive APl available to enable you to tailor to each and every site's specific needs.

The Autoptimize plugin concatenates all

विद्यावार्ता: Interdisciplinary Multilingual Refereed Journal Impact Factor 7.041(IIJIF)

that educational policy would enhance india's economy, scientific and technical sectors. It was widely discussed at the national and state level and in this discussion, the state of Maharashtra also showed its views.

Among the goals that were put forward in the National Education Policy, 1986

person.

• To preserve the spiritual and moral values of person.

Creating a scientific outlook

.Creating an attitude of diligence in expressing **R. D. Chaudhari** 

• Crating respects for secularism and Assistant Professor, Department of Electronics,

Among with these different approaches, the Commission recommends education for the development of individuals. In view of the purpose of the Commission, it is seen that the person has tried to provide value education. Religious education, Character education and Moral education have used in the past. In the national policy of 1986, the term Value education is used.

### Conclusion:

historical background of value education. In default but can also inline critical CSS and defer which Vedic Period, Buddhist Period, Medieval Period, British Period, Various Commissions and Value education etc. have been discussed. References:

• डॉ. एकनाथ गावंडे,मुल्याधिश्ठीत षिक्षण<br>प्रक्रिया आणि उपचार, नुतन प्रकाषन, पुणे.

Dr. A.S.Altekar (1965)., Education in ancient India.

Dr. Gawande E.N., Value Oriented Education, Nutan Prakashan, Pune.

R.N.Sharma., R.K.Sharma, History of Education in India.

• NCERT The concept and Practice of Equality of Educational Opportunity in India, New Delhi, NCERT, 1970.

Dr. Gururaj Karajagi, Role of Teachers and Parents in imparting Values. **INTRODUCTION** 

- Various Education Commission in India.
- 888 cbseacademic.nic.in.

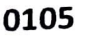

### PAGE RAILWAY ANTERNATIONAL PARTIES 155N. 2319 9318

scripts and styles, minifies and compressors them attle expiral handers, caches man, and HHIVEY HVIEL IN THE HARA HARD, ARD SEEIGES (millimally) to the footer it also minities the HTML CHHE HORH, MAKING YOUR GARA FAARLY **Hannyelahi** 

ABBIEBBNA AN AFFRAFI IS FING IN KAUR FRAMM luaded for non-render blorking Also the individual is film will infrain in place but will We minified. Autoprimize also extracts is from the HTML

the website running with Autostanize hereamer eignificantly faster by just factorig a couple of checkboxes to optimize and lazy isad. veur images. The Webf support is already included! It optimizes images on the fly and kerve them from Shortpixel's global CDN to get more facingle love and improve the website's loading speed by having the publicly available mages optimized on the fly (also in the "nezeeen" Webh image format) by ShortPivel and then athed and served fast from Shortpivel's global  $12N$ 

## **IOW TO INSTALL IT?**

1 Installing Autophimize is simple! First og into the WordPress administration section, shown below

2. Then use the left-hand navigation to elect Plugins - Add New

3. In the Search field on the upper right amer, type "Autophimize". The Autophmize will e the first result listed. Click on the install Now  $H1(n)$ 

4. Once the plugin has finished installing. itk the Activate button

5. After activation, visit the setting page the plugin

## **INFIGURATION TECHNIQUES OF AUTOPTIMIZE**

When the plugin is activated, you will e a couple of additions to WordPress. There ll be a new Autoptimize menu item on the top the streen. You can tlick on the title of the anu to go to the Autophiraya settings page. It can also get to the Autoprinsize sertings

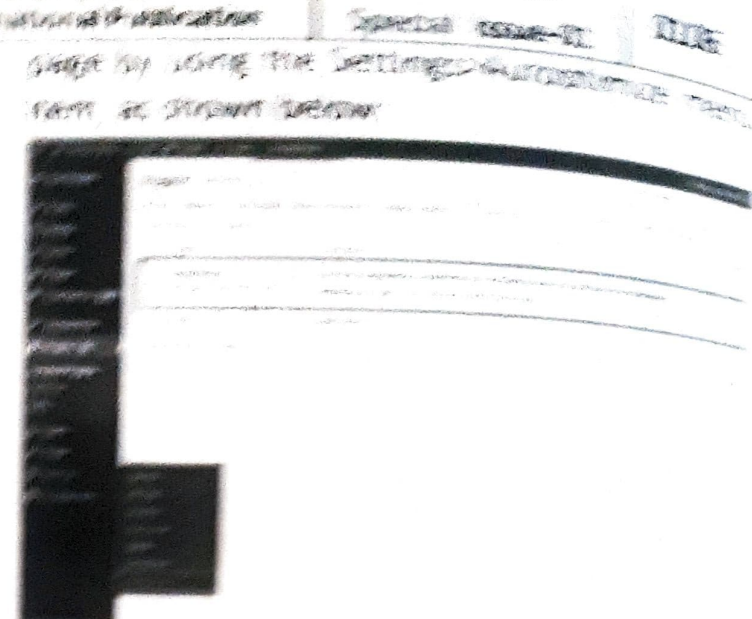

After you reach the Automotive settings SARR POL WILL DE SUMMISEE TO SEE THE TION Simple in looks. There are two wave to use to

Besidestings made: You simply how the Solv of the options you want to use. You can ask if its systemical your site's +TWL. availables and CSS. You can also add betains of your company SALING / TELANTIC

Advanced sectings mode for will also be shown additional settings for each military Let's dick Show Advanced Settings and jump and The deed end

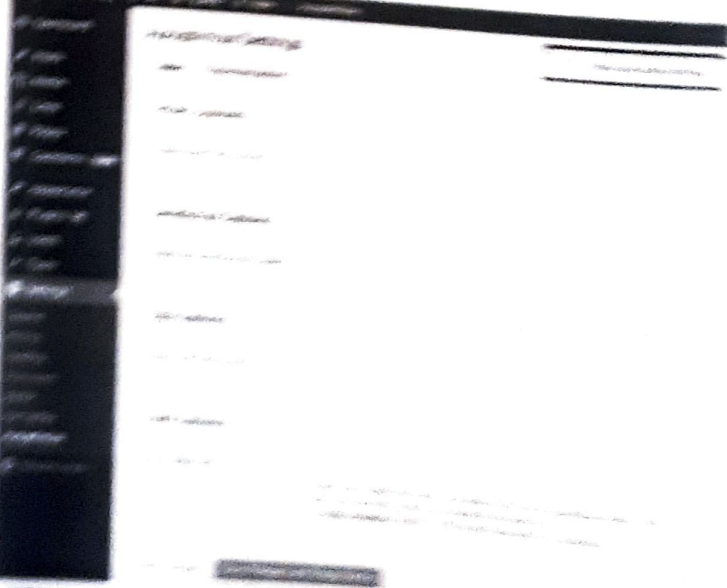

### HTML OF IONS

This in TML options section only her two itams to choose from Collimbia - WL De checking the sox to distintial with a william (全国经济保险管理、保险管理)  $188 - 4786$ 

**Religion**: Interdisciplinary Multihnessal Reference insured [1999]

# MAH MUL/03051/2012<br>ISSN: 2319 9318

MAH MULO3051/2012<br>
ISSN: 2319 9318 Peer-Reviewed International Publication<br>
HTML comments.<br>
JAVASCRIPT OPTIONS Well for low traffic websites.<br>
JAVASCRIPT OPTIONS The JavaScript options are somewhat of CSS files Autorities HTML comments.

## **JAVASCRIPT OPTIONS**

The JavaScript options are somewhat<br>complex to customise.

1. Optimise JavaScript code: Enable or disable Autoptimize for JavaScript.

Insues with JavaScript components failing to strategies, and working on their website's work correctly, try this option. It will load the design. Unfortunately, the technical aspects are work correctly, try this option. It will load the IavaScript early on, which can resolve common

WordPress themes have inline JavaScript which<br>is located throughout HTML files. You can pull<br>this JavaScript out and combine it into a single<br>file, which improves page speed. Use this ontion important ranking factor. If th

You may encounter a script that does not work correctly after Autoptimize has minified or aggregated it. If you have a malfunctioning script exclude it from Autoptimize here.

5. Add try-catch wrapping: If a JS error is preventing your pages from working correctly, check this option. It will "catch" any errors before websites. The visitors always expect websites they can stop the page rendering.<br>CSS OPTIONS

1. Optimise CSS Code: Enable or disable screen, PC, iTab, iPod, etc.<br>Autoptimize for CSS

option lets you encode small images into your 2. Generate data: URIs for images: This CSS files instead of having more server calls to download individual images.<br>3. Bomes : Carl Sales de Carl Sales de Site after viewing one page.

3. Remove Google fonts: If you don't use poogle fonts in your theme, uncheck this box.

4. Also aggregate inline CSS: The option<br>removes CSS from your HTML and aggregates 4. Also aggregate inline CSS: The option<br>
indicates a lack of professionalism. If you are<br>
it. Useful if your theme has CSS throughout many<br>
pages<br>
pages pages.

5. Inline and Defer CSS: This option is required to load the page. Other CSS is<br>deferred and loaded afterwards.

well for low traffic websites.<br>7. Exclude CSS from Autoptimize<br>of CSS files Autoptimize shouldn't touch.

7. Optimise JavaScript code: Enable or MUNANTAGES OF USING AUTOPTIMIZE PLUGING<br>Autoptimize for JavaScript. Website owners spend a lot of time<br>2. Force JavaScript in: If you have some creating content. developing marketing. Sum a lot of time content, developing marketing<br>
strategies, and working on their website's<br>
yavaScript early on, which can resolve common<br>
generally ignored like the speed of their<br>
problems with page rendering.<br>
3. Also generally ignored like the speed of their

engines use page load spe<br>nt ranking factor if the engine Rankings: Now-a-days. this JavaScript out and combine it into a single<br>file, which improves page speed. Use this option<br>with caution, because it can cause the<br>Autoptimize cache to become large very quickly.<br>4. Exclude scripts from Autoptimize:<br> important ranking factor. If the pages load very slowly, you may drop some entries, in search engine results. If you can improve the speed of<br>your website, your rank will improve and your website's traffic could dramatically increase.

Visitors Prefer Fast Websites: Many web<br>developers do not customise the coding properly. when it comes to the performance of the to load quickly and to be responsive to their requests on different media like mobile phone

If the page takes more than 3 seconds to load, your website is surely losing up to 40% of your visitors. This means that the website has a very high bounce rate, which refers to the number of visitors who navigated away from the

indicates a lack of professionalism. If you are<br>selling a product or service, this can lead to a Visitors are also less ikely to trust a slow-loading site because they often believe it drop in conversions and the profits, in turn

Finally, if you are providing a service (for allows you to put some CSS in the HTML file if it example, the service of education) via your website, speed is crucial for maintaining the quality of that service. If visitors have to wait

MAH MULOMM1/2012 ISSN: 2319 9318

10 seconds for each page to load, they will quickly become frustrated.

As said earlier, the plugin concatenates all scripts and styles, minifies and compresses them, adds expires headers, caches them, and moves styles to the page head, and scripts (optionally) to the footer. It also minifies the HTML code itself, making the web page really lightweight.

HTTP/2 reduces the impact of multiple requests from the same server significantly by using the same connection to perform several concurrent requests. So the concatenation of CSS/ JS can still make a lot of sense. So it means that the step which required to follow, are very simple: configure, test, reconfigure, retest, tweak and look what works best in your context. Maybe it's just HTTP/2, maybe it's HTTP/2 + aggregation and minification, maybe it's HTTP/ 2+minification (which AO can do as well, simply untick the "aggregate JS-files" and/ or aggregate CSS-files" options). And Autoptimize can do a lot more then just optimizing your JS & CSS of course.

Starting from AO 2.1 WordPress core's jquery.js is not optimized for the simple reason a lot of popular plugins inject inline JS that is not aggregated either (due to possible cache size issues with unique code in inline JS) which relies on jquery being available, so excluding jquery is ensures that most sites will work out of the box. If you want optimize jquery as well, you can remove it from the JS optimization exclusion-list (you might have to enable "also aggregate inline JS" as well or switch to "force JS in head"). THE ISSUE OF CACHE

The Autoptimize cache is a very simple file cache. By default, files that are combined and minified are stored in the /wp-content/ cache/Autoptimize folder. You can empty this cache whenever you please by clicking the Delete Cache button highlighted in the image

Vidyawartak MAYER INIA Post Reviewed Anternational Public stides Gentlem George by ea ma  $1.6800$  $H\otimes$  $\hat{y}_i$  and l Fit  $868$ # person all **CARDON**  $(1 + \frac{1}{2})$ **M** 

## **IN A NUTSHELL**

KINCRAMENT IS CASEGORES TO START THE DIDLESS OF OUTSTANDING & MARRING, SEA capabilities are given as repleases

Neurogation of files: "memberships, you file tends to be factor than committeding it is 20 files. Aggregation considered pool of the one JavaSeriest files, service what's services supplement files to download.

Minification of files: Metropic TEMOVES UNNECESSARY CONTACT AND WHITE SPACE from files. This results in files that are much smaller in size and quicker to sometime. Autoptimize can minity HTML, CSS, and JS Tues

Caching of files: Ausophenica factorization HTML files, scripts and CSS files, so completed files are ready to be served to visitors. The reduces server load and accessor ideas Autoptimize also works well with states signs. advanced caching plugins like with Super Cache Comet Cache and Hyper Cache

Deters seripts to the feverer. It, speaks up the loading of your website, the ships safety some scripts to the tricker of the sige allows the user to begin using the rendered sage while some scripts contains losserg a rise background.

Content Delivery Network integration: A CON is a third party service that Stores some of your contents. Autors make make REFERENCES

Dimytro Spilka, school of the County of the optimisation techniques of Australian 24 plugin.

WP VILLA, WOURN COME 12015 configure Autoptionize for german com-विद्यावाता: Interdisciplinary Multilingual Refereed Journal (mpactFactor)